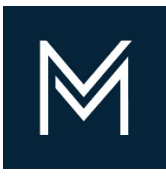

## September 16, 2022 Accessing Your Numerical Rating Summary Sheet

For Evaluated Projects

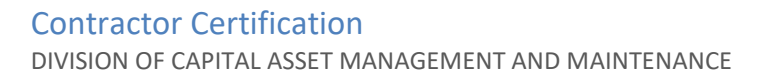

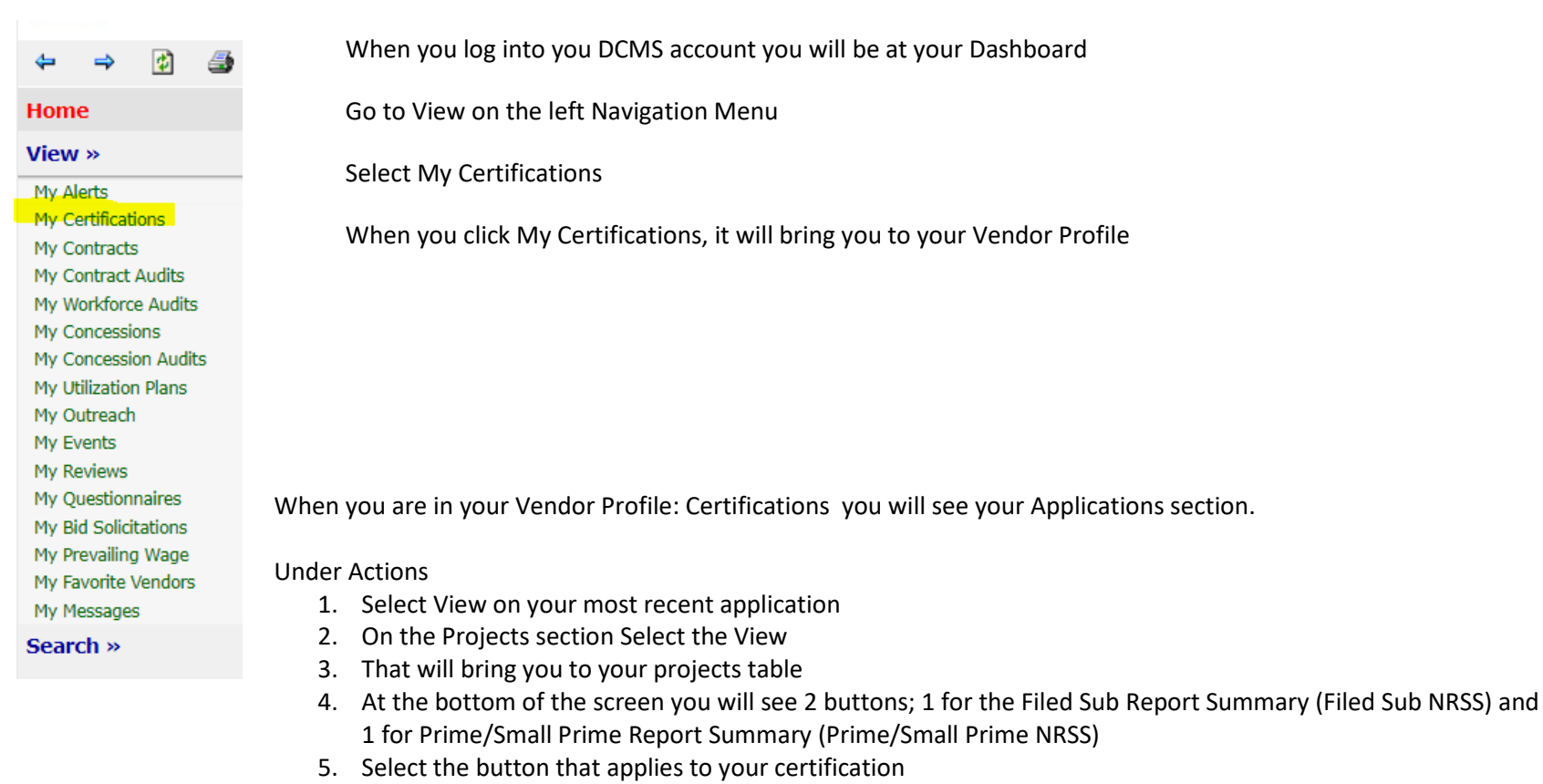

a. If you are Prime and Filed Sub Certified, you will have to select each button for the appropriate NRSS

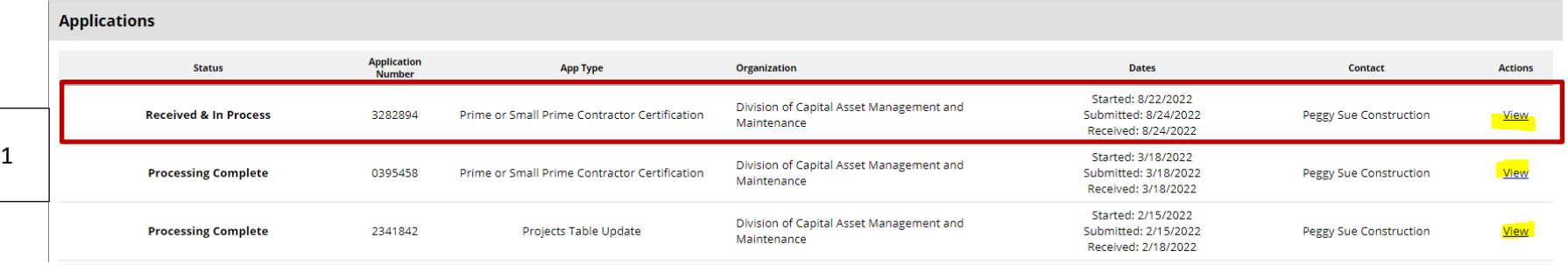

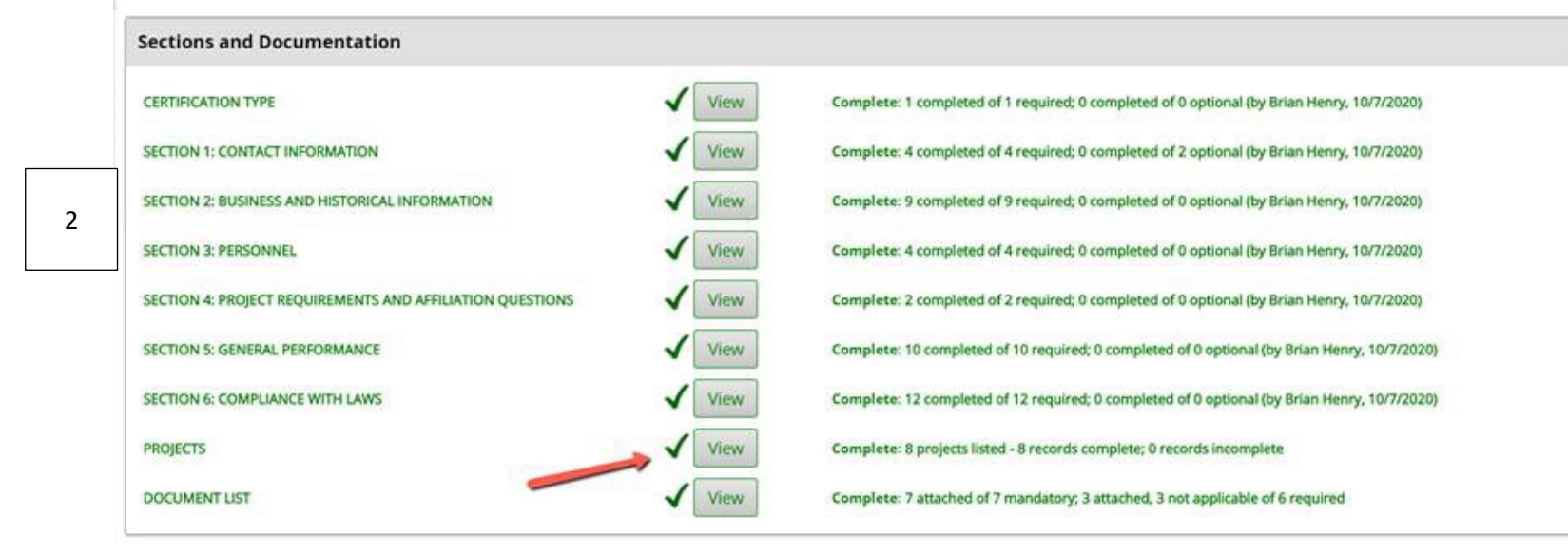

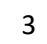

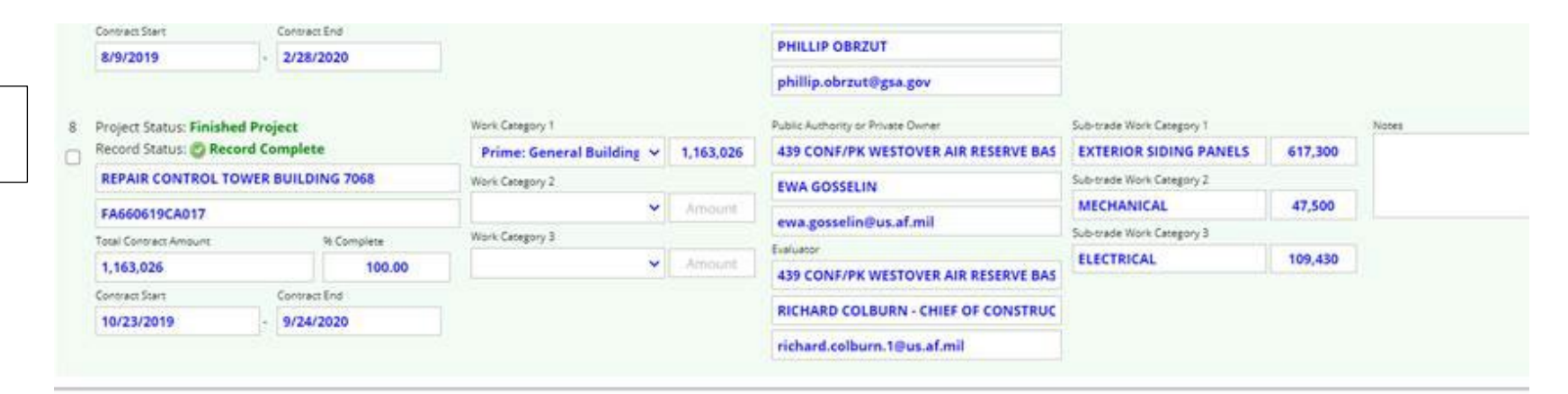

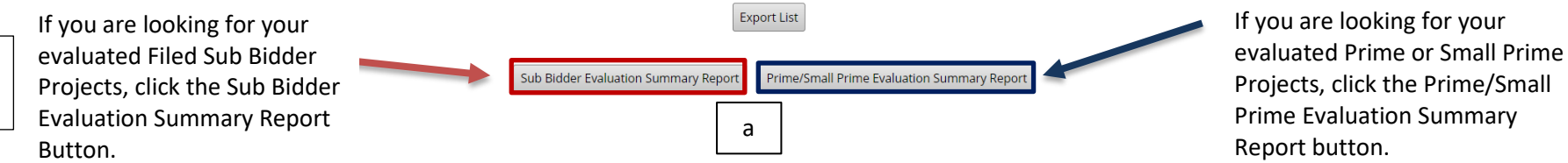

4

## **Example of the Numerical Rating Summary Sheet**

## **Prime/Small Prime Project Numerical Rating Summary**

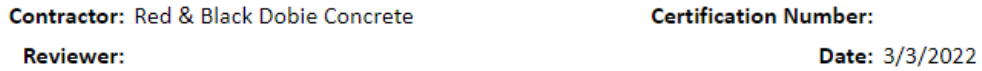

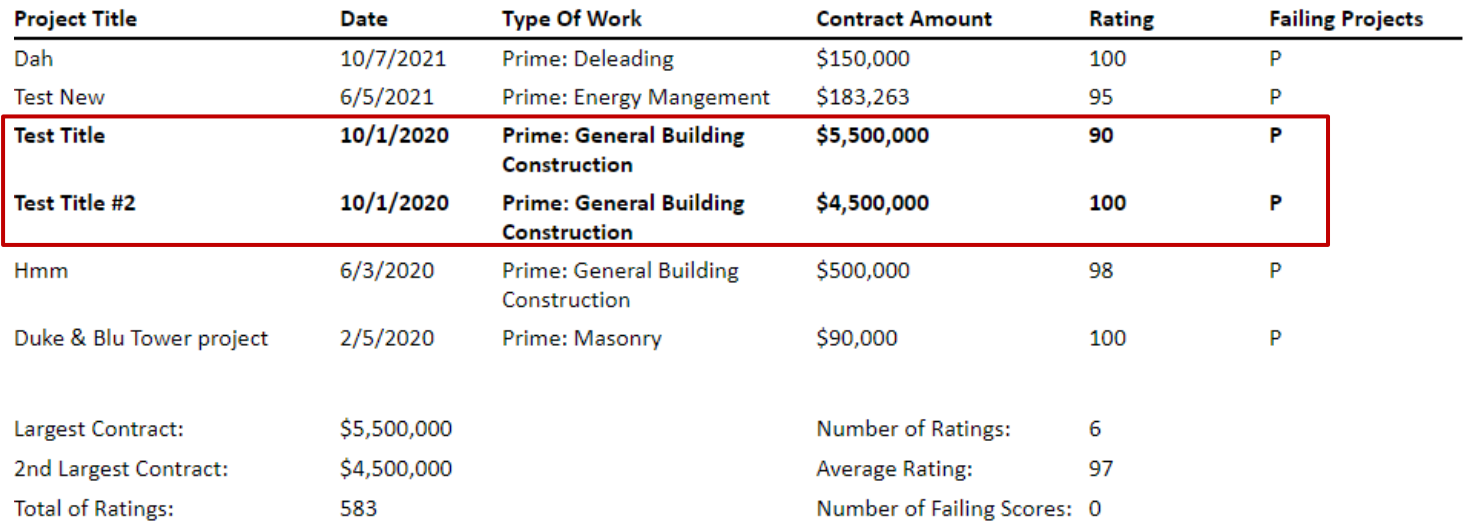

**The two bolded projects in Prime/Small Prime are the two highest projects we have on file.**